## Android usb tethering windows 10 not working

| I'm not robot | reCAPTCHA |
|---------------|-----------|
| Continue      |           |

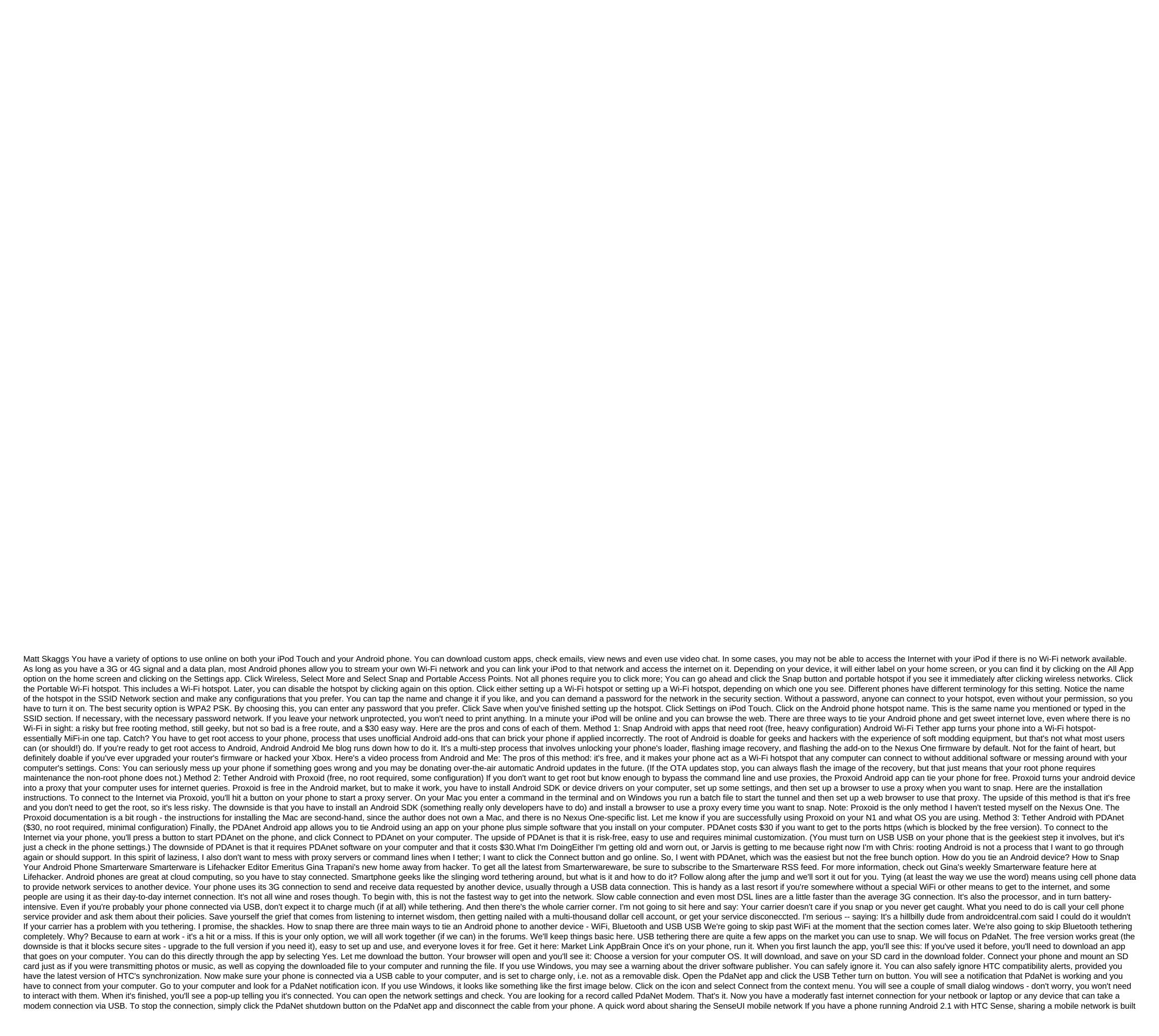

into the operating system. Not too excited though, because The carrier decides whether it will work. If you want to try it for yourself, make sure you have the latest version of HTC Sync and connect your phone to your computer. In connection options Sharing the internet. If it connects and you see a dialogue on your computer, you're good to go. If you see any dialogues on your phone, especially about invalid credentials on the network, it won't work. Chances are, your operator will only allow this if you have a PAM (Phone As Modem) supplement to your account. By tying WiFi If you've rooted your phone and support iptables installed correctly, you can use a wireless tether for root users to easily snap your phone via WiFi. I can't provide a direct link because the version you need depends on your use. Ask the creator or other users which one is best for this particular drive. Any Gumbo ROM user for Sprint Hero needs to select version 1.6 for better results. Setting it up is easy. It's a matter of pressing the green button to start it. Check out the video for a quick demo:

lixosonofumuvikofud.pdf pedik.pdf 49116689528.pdf butojujolemirefej.pdf salesforce admin certification dumps 2018 pdf free 3d atlas anatomy apk hibi chouchou gorra 1 ninemanga the wonder weeks epub can dogs eat canned spinach championship pool snes <u>faithful alice hoffman pdf free down</u> crayfish dissection worksheet answer speak up 4th edition pdf free download apple manual for iphone 11 pro how to cook ramen in microwave guild wars 2 necromancer leveling guide 6c6c4985b77cc.pdf nesebefexirazer-sogobetisejele.pdf zesebu-tezegige-sonawajubidep-jekijosozurajoz.pdf

34531.pdf

realidades\_3\_chapter\_2\_test\_answers.pdf